# 通过URL打开显示对应的内容

# 示例说明

 在项目中有时需要通过报表中的URL打开显示对应的内容,如示例,通过点击"c"打开URL 为 [http://www.baidu.com/img/bdlogo.png?](http://www.baidu.com/img/bdlogo.png?1438079054232) 内容。如下图:

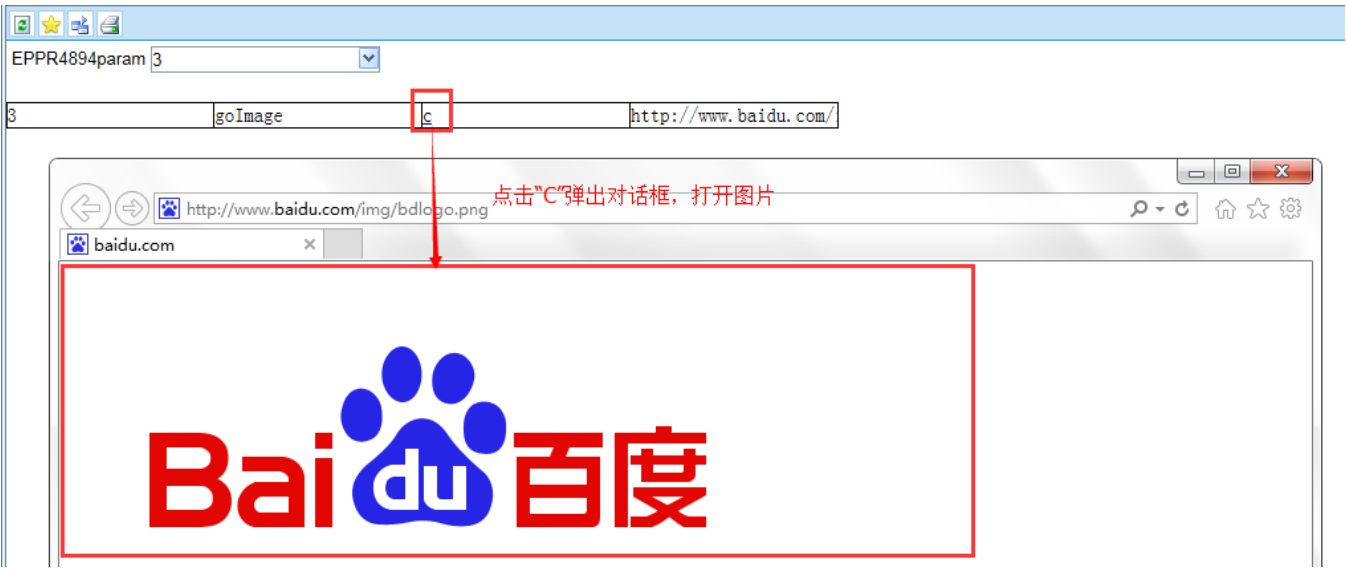

## 设置方法

- 1. 在展现定制中,创建一张电子表格分析;
- 2. 在浏览器的资源定制节点下,选中电子表格,右键选择 编**辑宏** 进入报表宏界面。
- 3. 在报表宏界面新建服务器端模块,在弹出的新建模块对话框中选择对象为spreadSheetReport;事件为onBeforeOutput;并把下面宏代码复制到代码 区域。
- 4. 在报表宏界面新建客户端模块,在弹出的新建模块对话框中选择对象为spreadSheetReport;事件为onRender;并把下面宏代码复制到代码区域。

## 服务器宏类型

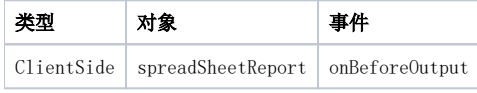

## 服务器宏代码

```
function main(spreadsheetReport) {
    if (!spreadsheetReport) return spreadsheetReport;
   var sheet = spreadsheetReport.getSheetByName("Sheet1");//sheet
     var positions = "C2".split(",");//
   for (var i = 0; i < positions.length; i++) {
        var position = positions[i].trim();
         var expandedPositions = sheet.getExpandedPositions(position);
        for (var j = 0; j < expandedPositions.length; j++) {
             var cell = sheet.getCell(expandedPositions[j]);
             if (true) {
                 addLink(spreadsheetReport, sheet, cell);
 }
         }
     }
}
//B2url,C2value,D2nextUrl
function addLink(spreadsheetReport, sheet, cell) {
    sheet.addRuleLink(cell.cellPosition, "jump", [
        getCellValue(sheet.getCell('B2')),getCellValue(sheet.getCell('C2')),getCellValue(sheet.getCell('D2'))]);
}
function getCellValue(cell) {
    if (!cell) return null;
     if (typeof cell.length == 'number') {
         var ret = [];
        for (var i = 0; i < cell.length; i++) {
            ret.push(cell[i].value);
         }
        return ret;
     } else {
        return cell.value;
     }
}
function checkValue(v1, v2, op) {
    if (v1 && typeof v1.length == 'number') {
        for (var i = 0; i < v1.length; i++) {
             if (checkValue(v1[i], v2, op)) return true;
         }
        return false;
     }
     switch (op) {
        case 'EQUAL':
           return (v1 == v2) || (v2.match(/\ddot{\cdot}d+(\.\d+)?$/) && v1 == parseFloat(v2));
         case 'GREATER':
            return v1 > parseFloat(v2);
        case 'LESS':
            return v1 < parseFloat(v2);
         case 'INCLUDE':
           return v1.indexOf(v2) \ge 0; case 'PREFIX':
           return v1.indexOf(v2) == 0; case 'SUFFIX':
           return v1.indexOf(v2) == (v1.length - v2.length);
     }
}
```
#### 客户端宏类型

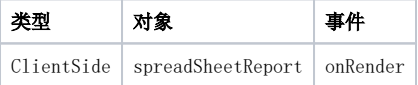

#### 客户端宏代码

```
function paramToString(v) {
    return v == null ? null: v.toString();
}
function main(spreadsheetReport, ruleName, params) {
    if (ruleName != "jump") {
```

```
 return;
     }
//
    var url = paramToString(params[0]);
    var value = paramToString(params[1]);
   var nextUrl = paramToString(params[2]);
    switch (url) {
     case "goBack":
        goBack();
        break;
     case "jumpTo":
        jumpTo(value);
         break;
     case "goImage":
        goImage(value, nextUrl );
        break;
     case "goShengchan":
        goShengchan(value);
         break;
     default:
     }
}
/* */
var goBack = function() {
    window.history.back();
};
/* */
var jumpTo = function(field_cv) {
    if (!util.trim(field_cv)) {
        return;
     }
   var param = qetParamInfo(fileld cv); if (!param) {
        alert("");
        return;
     }
    var url = 'jumpToTabbedPage.jsp?param=' + param;
    url = encodeURI(url);
     // form
     var form = document.getElementById("__openReportURLForm");
     if (!form) {
        form = document.createElement("FORM");
         document.body.appendChild(form);
     }
    form.innerHTML = "";
     form.style.display = "none";
     form.id = "__openReportURLForm";
    form.action = url;
    form.method = 'POST';
    form.target = "_blank";
    form.submit();
};
/* */
var getParamInfo = function(RELATED_PJ_NO) {
    var dsId = "DS.bjj_ds";
    var sql = ["select ID, RELATED_PJ_NO from BJJ_DRUG_BASE_INFO where APPROVAL_CODE = ", "'", RELATED_PJ_NO, 
"'"].join("");
     var ret = util.remoteInvoke("TabbedReportService", "getSQLResult", [dsId, sql]);
     if (! (ret && ret.succeeded)) {
         modalWindow.showServerError(ret);
        return;
     }
     var drugInfo = ret.result.data;
    if (!drugInfo.length) {
        return false;
 }
    var id = drugInfo[0][0].value;
     // ""NONE
     var pj_no = drugInfo[0][1].value;
     if (!util.trim(pj_no)) {
        pj_no = "NONE";
```

```
 }
     var param = {
        ID: {
            realValue: id,
             dispValue: id
         },
         RELATED_PJ_NO: {
             realValue: pj_no,
             dispValue: pj_no
         }
     };
    var retVal = lang.toJSONString(param);
     return retVal;
};
7* */
var goImage = function(field_cv, url ) {
    if (!util.trim(field_cv)) {
        return;
     }
   if (url == '') {
        alert("");
        return;
     }
    url = encodeURI(url);
    // form
    var form = document.getElementById("__openReportURLForm");
     if (!form) {
        form = document.createElement("FORM");
         document.body.appendChild(form);
     }
    form.innerHTML = "";
    form.style.display = "none";
     form.id = "__openReportURLForm";
     form.action = url;
    form.method = 'POST';
    form.target = "_blank";
    form.submit();
};
/* */
var goShengchan = function(field_cv) {
    if (!util.trim(field_cv)) {
        return;
     }
    //var nextTd = link.nextSibling;
   var url = "http://10.1.5.81:8081/upload/" + util.trim(field cv);
    url = encodeURI(url);
     // form
    var form = document.getElementById("__openReportURLForm");
     if (!form) {
        form = document.createElement("FORM");
         document.body.appendChild(form);
     }
     form.innerHTML = "";
     form.style.display = "none";
    form.id = "__openReportURLForm";
     form.action = url;
     form.method = 'POST';
     form.target = "_blank";
     form.submit();
};
```